## **SIEMENS**

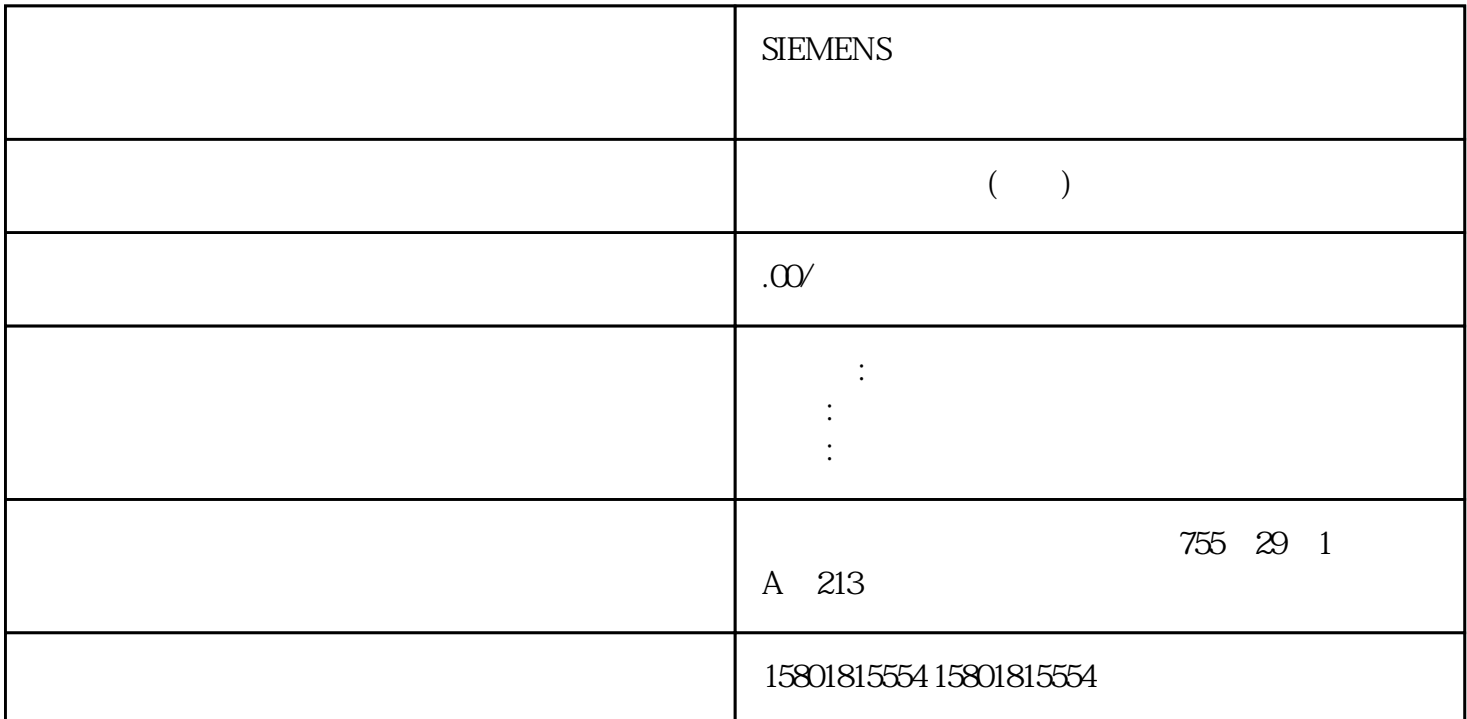

 $STEP 7$  CPU  $OB1$  $\alpha$  OB 90 在后台处理某个程序。通讯负载概述CPU 操作系统连续为通信提供为整个 CPU  $($  $5\%$  50%  $50\%$  $20\%$  $50\%$  $10\%$  1.1  $S7-400$  $20\%$  $20%$  10 ms  $20%$  $200 \mu s$   $800 \mu s$  CPU  $10 \text{ms} / 800 \mu \text{ s} = 13$  CPU  $13 \t 1 \text{ ms} = 13$ ms and  $20\%$  and  $2 \text{ ms}$  and  $3 \text{ ms}$  and  $50\%$  $50%$  10  $m$ s  $500 \mu$  s  $CPU$   $10 \text{ms/50} \mu$  s  $= 20$  $\mathbb{C}P\mathbb{U}$  and  $\mathbb{Z}$ ms  $50\%$  contracts  $50\%$  500 μs cPU

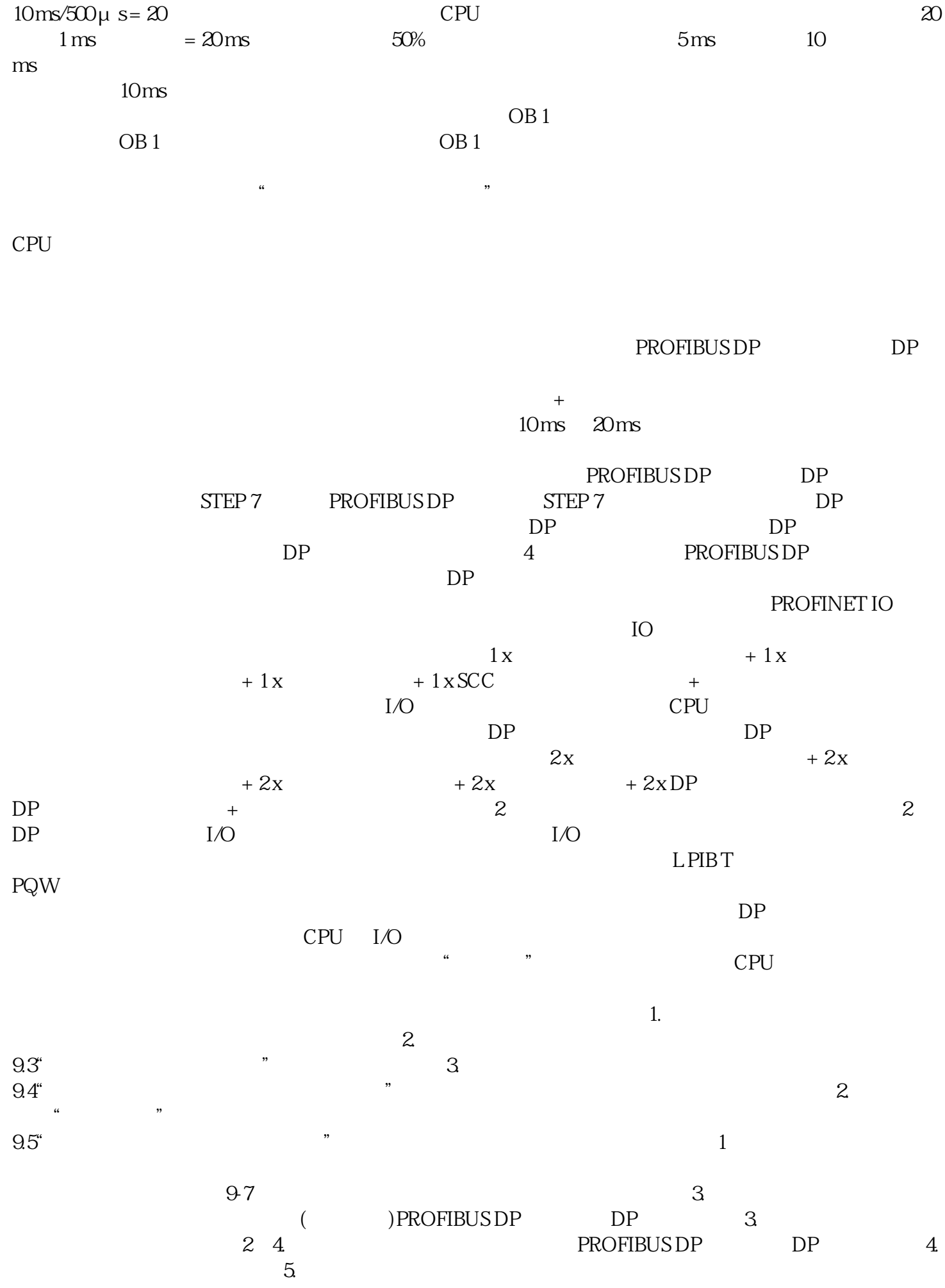

 $I \qquad \qquad \text{S7-400}$ CPU 414-22 SM 421;DI 32xDC 24 V PI 4 2 SM 422 DO 32xDC 24 V/0.5A PI 4  $\frac{12}{\pi}$ ms  $5s + 16$   $\times 1.8 s =$  $0.034 \, \text{ms}$  and  $0.071 \, \text{ms}$  and  $0.071 \, \text{ms}$  and  $0.071 \, \text{ms}$  and  $0.071 \, \text{ms}$  and  $0.071 \, \text{ms}$  and  $0.071 \, \text{ms}$  and  $0.071 \, \text{ms}$  and  $0.071 \, \text{ms}$  and  $0.071 \, \text{ms}$  and  $0.071 \, \text{ms}$  and  $0.071 \, \text{ms$  $1200 \text{ms} + 0.034 \text{ms} + 0.071 \text{ms} = 12105 \text{ms}$   $20\%$   $1211 \text{ms}$  $x 100 / (100-20) = 15.138 \text{ ms}$  15.14 ms  $15.14 \text{ ms}^*$  2 =  $30.28 \text{ ms}$  $DP$  30 ms  $II$  S7-400;  $ST-400$  CPU 414-2.4 SM 421;DI 32xDC 24 V PI 4 3 SM 422;DO 16xDC 24 V /2A PI 2 2 SM 431 AI 8x13Bit PI 2 SM 432;AO 8x13Bit PI CPU CPU CPU  $40\%$  10.0 ms  $5s + 22 \times 1.8 s =$  $0.045 \text{ms}$  and  $0.071 \text{ms}$  $= 100 \text{ms} + 0.045 \text{ms} + 0.071 \text{ms} = 10.116 \text{ms}$  S7-400 9.7  $S7-400$  CPU  $230$  $20\%$  10.116 ms x 100 / (100-40) = 16.86 ms 100 ms 0.5 ms  $0.5 \text{ms} + 0.12$  $\text{ms}$   $\text{m} = 0.62 \text{ ms}$   $\text{m} = 0.62 \text{ ms} \times 100 / (100 \text{ m}) =$  $1.03 \text{ ms}$   $1686 \text{ ms} + 1.03 \text{ ms} = 17.89 \text{ ms}$  17.9 ms  $17.9$  ms  $*$  2 =  $35.8$  ms 4.8 ms– SM 422;DO 16xDC 24 V/2A SM 431 AI 8x13Bit 50 Hz  $25 \text{ms}$  8  $200 \text{ms}$  –  $5M 432$ ; AO 8x13 0  $10V$  0.3 ms and 8 24 ms  $0.1 \text{ ms}$  2.5 ms  $DP$  $1 = 358 \text{ms} + 48$  $ms = 406 ms$  2:  $\qquad \qquad$   $2 \qquad \qquad$   $= 358 ms + 20 ms + 25 ms = 2383$ ms。